## **Forcing function (non-homogeneous term)**

 $\ln[1] = \texttt{f[t_]} = \texttt{Fo} * \sin[\pi t] \texttt{ HeavisideTheta[t - 3] HeavisideTheta[9 - t]};$  $\ln[37] \coloneqq \texttt{pl} = \texttt{Plot}\left[\texttt{f[t]} \ / \texttt{. Fo} \rightarrow \texttt{l}, \ \{\texttt{t, 0, 20}\}, \ \texttt{PlotStyle} \rightarrow \texttt{RGBColor}\left[\texttt{l, 0, 0}\right]\right]$ 

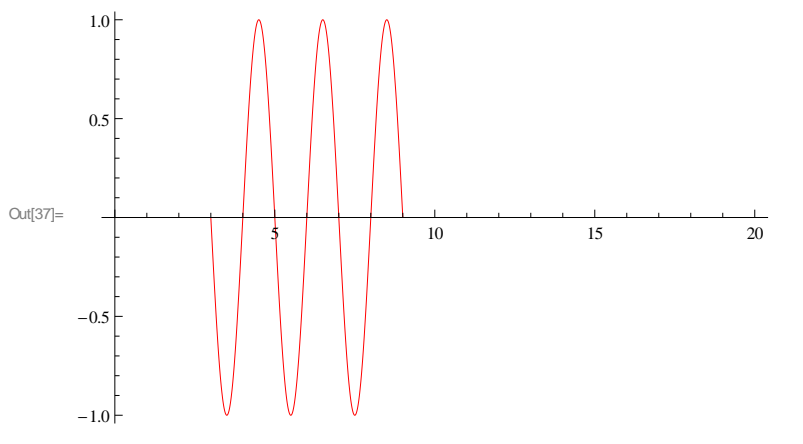

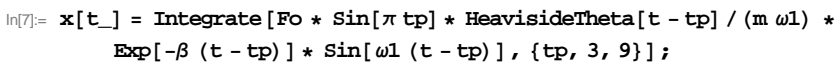

## **Response (heavy damping)**

 $\label{eq:In-1} \begin{split} \text{In}[\mathcal{A}0]:=\text{ }&\mathbf{r}=\left\{\text{Fo}\rightarrow\text{1,}\text{ }\text{m}\rightarrow\text{1,}\text{ }\omega\text{1}\rightarrow\text{3, }\beta\rightarrow\text{2}\right\}; \end{split}$  $In[41]:$  **p2** = **Plot**  $[\mathbf{x}[t] / \mathbf{r}, \mathbf{f}(t, 0, 20)$ , **PlotRange**  $\rightarrow$  All Out[41]=  $5$  15 20  $-0.05$ 0.05  $In[42]:$  **Show** [p1, p2] Out[42]=  $\frac{1}{2}$   $\begin{array}{ccc} \frac{1}{2} & \frac{1}{2} \\ \frac{1}{2} & \frac{1}{2} \end{array}$  10 15 20  $-1.0$  $-0.5$ 0.5 1.0

## **Response (light damping)**

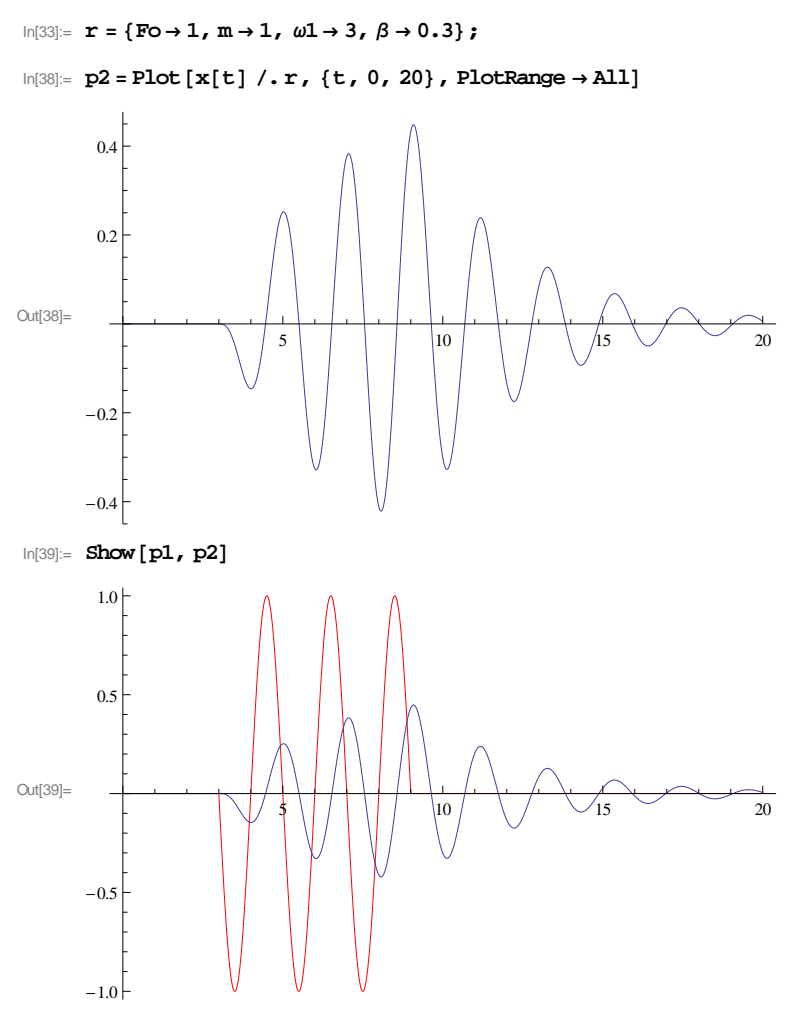